# **Title of Your Paper** (Title in 16-point Times New Roman font, bold, center text)

*Author full name1), author full name2), author full name3)and so on*

(List authors on this line using 12 point Times New Roman font, use a second line if necessary, the presenter's name should be underlined)

*1) Author Affiliation, Faculty, University/Institute, City, Nation (email address)*

*2) Author Affiliation, Faculty, University/Institute, City, Nation (email address)*

*3) Author Affiliation, Faculty, University/Institute, City, Nation (email address)*

(authors' affiliation(s) listed here in 10 point Times New Roman font)

*Abstract (Italic, bold, 12 point Times New Roman font )*

*Written using Times New Roman -10, italic. Abstract contain goal/purpose, method, and reseach results. Written in 1 paragraph and maximum of 300 words. This paragraph should be set so that the line spacing is single with 12-point spacings before and after.*

*Keywords: one or more word(s) or phrase(s), that it's important, spesific, or representative for the article*

## **I. Introduction**

Please read through this entire template before you start using it to create your paper. This will save you and the board of reviewer considerable time, and improve your chances for acceptance. The following information is provided to help you prepare the Final Paper Submission to The Journal of Halal Research. If you agree to publish your paper with the upcoming Journal of Halal Research (published by LPPOM MUI), please also sign Copyright Transfer Agreement. The template will only appear correctly using Microsoft Office 97 version or newer. A contributor should remember that:

Papers may not exceed *seven* pages, including all figures, tables, references, etc. File is saved in doc format only. If necessary, it can be compressed (.rar /.zip) to reduce the file size.

## **II. Overview of the Final Paper format**

We request that you follow these guidelines as closely as possible so that the Conference Proceedings have a professional look. All paragraphs of text, including the abstract, figure captions, and references, should be justified at the left *and the right* edges.

Use an additional line spacing of 12 points before the beginning of the two column section, as shown above.

## **III. Detailed Text Formatting**

Using A4 21x29.7-cm paper, the top margin is 2cm, the bottom margin is 2cm, the left margin 3 cm and the right margin 2 cm. Except for Title, Authors

Affiliations and Abstract, use a double column format. The column spacing is 1cm.

Each major section begins with a Heading in 10 point Times New Roman font within the column and numbered using Roman numerals (except for ACKNOWLEDGEMENT and REFERENCES), followed by a period, a single space, and the title using an initial capital letter for each word. The remaining letters are in SMALL CAPITALS. The section heading line should be set for 18 points before, 6 points after, and the line spacing should be set to exactly 12 points.

For the body of your paper, use 10-point Times font and set your line spacing at "exactly 12 points" with 0 points before and after. Indent each paragraph by 0.75 cm.

Further details are provided in the remainder of this paper for specific situations.

# *A. Major Subsections*

As shown, denote subsections with left justified 10-point Times New Roman Italic. Order them with capitalized alphabetic characters (*A, B,...*). Follow the letter designation with a period, a single space, and then the subsection title capitalizing the first letter of each word. The subsection heading is set to "exactly 12-point" line spacing with 6 points before and after.

## *B. Equations*

Equations should be centered in the column and numbered sequentially. Place the equation number to the right of the equation within a parenthesis, with right justification within its column. An example would be

$$
\int \mathbf{F} \cdot \mathbf{I} = \frac{\partial}{\partial} \int \mathbf{F} \cdot \mathbf{A} \tag{1}
$$

or

$$
\nabla \times \mathbf{H} = \mathbf{J} + \frac{\partial \mathbf{D}}{\partial \mathbf{A}}.
$$
 (2) op

Note that a period is used to properly punctuate the previous sentence. It is placed at the end of the second equation. *Make sure that any subscripts in your equations are legible and are not too small to read!* When referring to an equation, use the number within parenthesis. For example, you would usually refer to the second equation as (2) rather than equation (2). If possible, use the Symbol font for all special characters, or better yet, use Equation Editor™ or MathType™. The paragraph description of the line containing the equation should be set for 6 points before and 6 points after. The paragraph spacing will need to be set to "single" rather than "exactly 12 point" so that the height will autoscale to fit the equation.

## *C. Types of Paper*

Paper is divided into original paper and review paper. Original paper is a paper that reports technically original research output, which has academic and/or industrial contributions. Onthe other hand, review paper is a brief evaluation of a current technology, application or product.

Upon submission, it is considered that the authors agreed to transfer the copyright of the paper to LPPOM MUI. The copyright will be returned to the authors when the paper is rejected for submission in the journal that will be published by LPPOM MUI. The authors preserve their rights to use their articles for reproduction and translation. However, when the authors wish to reproduce the whole article as it is, they are requested to report to one of the Editor-in-Chief of the journal.

#### **IV. Figures**

Figures should utilize as much of the column width as possible in order to maximize legibility. Use a sans serif font, such as Helvetica or Arial. Helvetica and Arial are larger and much easier to read than Times. Using 8- to 10-point Helvetica usually results in a legible figure. *Do not use any font smaller than 8-point!* It must be legible. When referring to a figure, use the abbreviation Fig. followed by its number. Place figure captions directly below each figure. Use 9-point Times with the paragraph spacing set at "exactly 10 points". Set a tab at 0.5 inch. Type "Fig. #." (# is the numeral) then tab over to the 0.5 inch mark before beginning

 $\widehat{C}$  **first** the text of the figure caption. Note that figure captions are always (left and right) justified, rather than centered, even if they are less than a single full line in length. See captions for Fig. 1 and Fig. 2.

**EXECUTE:**<br> **EXECUTE:**<br> **EXECUTE:**<br>
(1) the text of the figure cap<br>
captions are always (left and<br>
than centered, even if they are<br>
line in length. See captions for<br>
Within Microsoft We<br>
Within Microsoft We<br>
within Micros **Example 19 and the state of the figure caption.** Note that figure<br> **Example 19 and the state of the figure caption.** Note that figure<br>
the text of the figure caption. Note that figure<br>
the intensity are less than a singl **EXECU**<br> **ELATERTY AND THE CONSERVANCE (1)** the text of the figure caption. Note that defined in the text of the figure captions of the than centered, even if they are less time in length. See captions for Fig. 1 Within M **EXECUAL FOR THE CONSERVERENT CONSERVED ASSESS**<br>
(1) the text of the figure caption. Note that figure<br>
than centered, even if they are less than a single full<br>
line in length. See captions for Fig. 1 and Fig. 2.<br>
Within M  $\overline{a}$ . (2) options for placing figures within your paper. Often the easiest is to insert them between existing **DEXE**<br>
(1) the text of the figure caption. Note that figure **and the set of** the figure caption. Note that figure and since the captions are always (left and right) justified, re than earlier the particle with the in leng Within Microsoft Word there are several options for placing figures within your paper. Often paragraphs allowing the figures to remain in that relative position. The paragraph description where the figure is inserted must be set to "single" spacing rather than "exactly 12 points" in order to allow the line to autoscale in height to display the entire figure. Some disadvantages of this approach are that you don't have total flexibility in placing figures, and that the figures will move as text is inserted or deleted in any part of the document before the figure. If you elect to use this approach, it is recommended that you nearly complete the editing of your text before inserting any figures. Remember to allow room for them, however. Then begin inserting figures starting from the beginning of your document. Do not lump all figures at the end of the paper!

> If you have difficulties with the titles on your figures, you can always elect to add in the titles as separate text boxes, rather than importing the titles with the graph. This is sometimes helpful in getting a lengthy vertically-oriented title to display correctly.

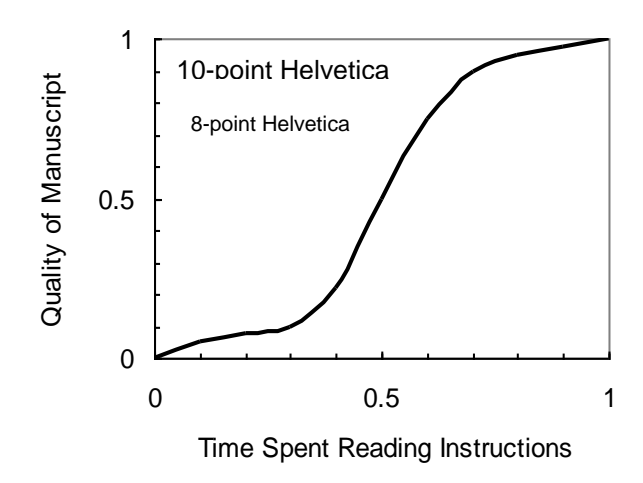

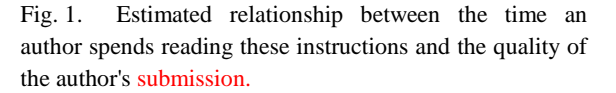

Notice that prior to the graph, a single 12-point line is used to separate the preceding text from the graph. The equivalent of a blank line should exist between the bottom of the graph (the x-axis caption) and the figure caption. (In this particular case, there was no need to add a blank line between the x-axis label and the figure caption, because there was already adequate spacing provided by the image

border.) After the figure caption, there should be a single 12-point blank line before the text resumes.

If you decide to use color traces in your graphical data, *be absolutely certain* that there is no ambiguity about your graphical information when printed on a B&W printer.

Figure 2 is a common example of what can go wrong with the numbering and sizing of axis titles on a graph. In this case, the graph was initially pasted at a much larger size than the column width, and then reduced to fit.

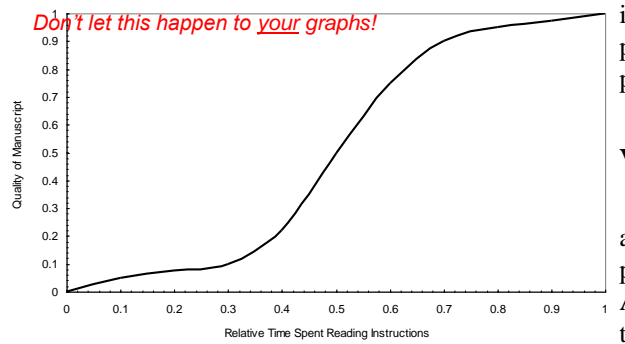

Fig. 2. Example of an improperly titled figure. The numerics and the labels on the axes are illegible. This will cause a submission to be rejected. Don't let this happen to you!

Table should utilize as much of the column width as possible in order to maximize legibility. Table was inserted using "Insert", "Text Box", creating the text contained in Table, and then formatting the text box using all the settings available under "Format", "Text Box...". Table also serves as an illustration of one of the rare instances when the double column format requirement can be violated. Certain figures and tables will require the full-page width to display. It is usually best to place these figures and tables at the top or bottom, rather than in the middle of a page. Tables should be entered within a single column if this can be done cleanly, without the entry becoming too crowded.

#### **V. Citing Previous Work**

When referencing a journal article [1], a conference digest article [2] or a book [3], place the reference numbers within square brackets. To simultaneously cite these references [1]-[3] use the format just demonstrated. The reference list is the last section and references are listed in the order cited. Use 9 point Times. The paragraph description is set for a line spacing of exactly 10 points with 0 point spacing before and after. A 0.25 inch hanging indention should be specified.

Generally speaking, references should be very detailed. For journal articles, list all authors by initials and last name, the title of the paper in quotations (capitalizing only the first letter of the first word, unless it would be capitalized in a sentence, *e.g.,* a proper noun), the journal name in italics, the volume number, the issue number, the page numbers, and the date. Use the examples provided [1]–[3] as a guide.

## **VII. CONCLUSION**

A conclusion section is not required. Although a conclusion may review the main points of the paper, do not replicate the abstract as the conclusion. A conclusion might elaborate on the importance of the work or suggest applications and extensions.

## **ACKNOWLEDGEMENT**

The authors wish to acknowledge the Editorial Office of Journal of Halal Research for the bulk of this guide.

#### **References**

- [1] Hirst, J. Mitochondrial complex I. Annu. Rev. Biochem. 82, 551–575 (2013)
- [2] Eswar, N. *et al.* Comparative protein structure modeling using Modeller. Curr. Protoc. Bioinform. Chapter 5, Unit 5.6. (2006)
- [3] National Bureau of Statistics of China. *China Statistical Yearbook* (China Statistics, 2013).
- [4] Denmead, O. T. in *Gaseous Loss of Nitrogen from Plant-Soil Systems* (eds Freney, J. R. & Simpson, J. R.) 133–157 (Martinus Nijhoff, 1983)

*Note: references style refer to Nature scientific journal, thus author may use reference management software such as EndNote, Latex, mendeley, etc*